## <<iLike Photoshop CS>>

 $<<$ iLike Photoshop CS4  $>>$ 

13 ISBN 9787121108372

10 ISBN 7121108372

出版时间:2010-6

页数:304

PDF

http://www.tushu007.com

## <<iLike Photoshop CS>>

Photoshop Adobe

Adobe Photoshop CS4 Photoshop and a set of the Photoshop CS4

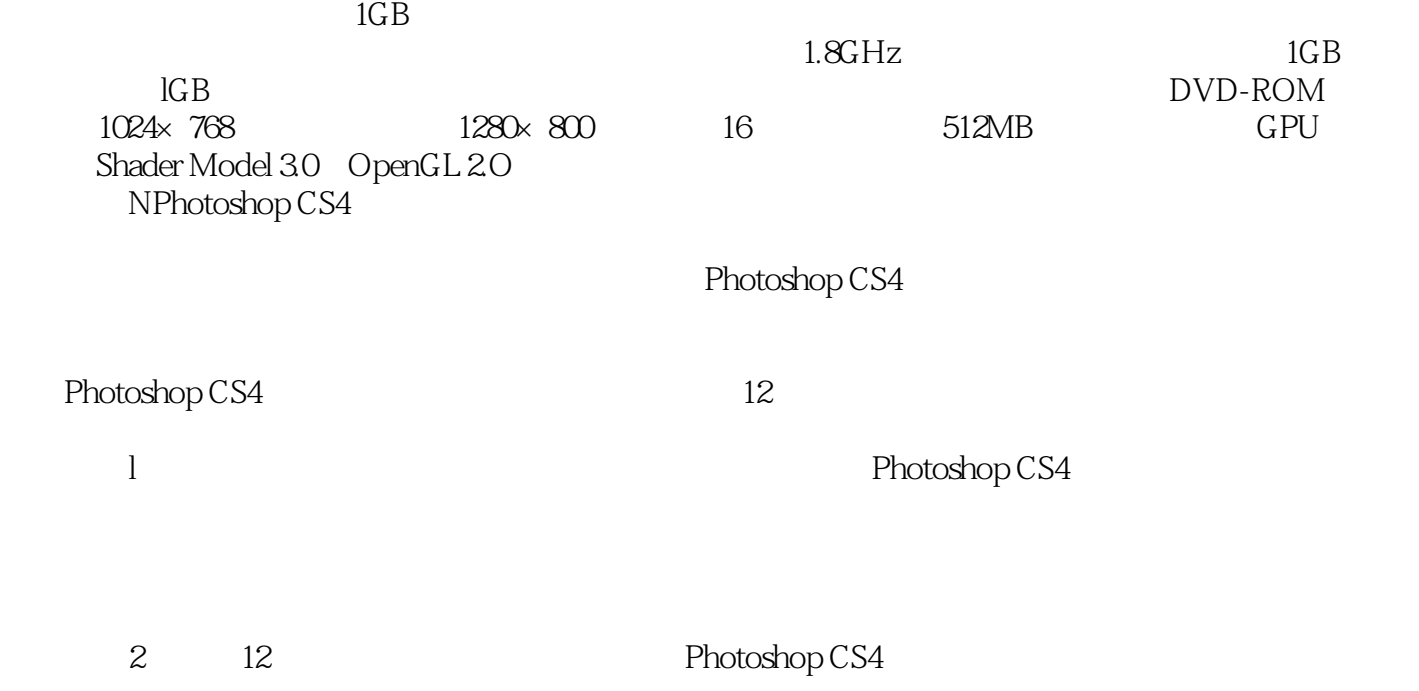

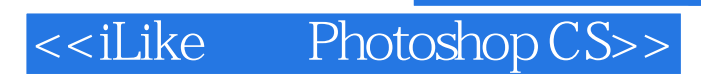

Photoshop CS4 Photoshop CS4

Photoshop CS4

<<iLike Photoshop CS>>

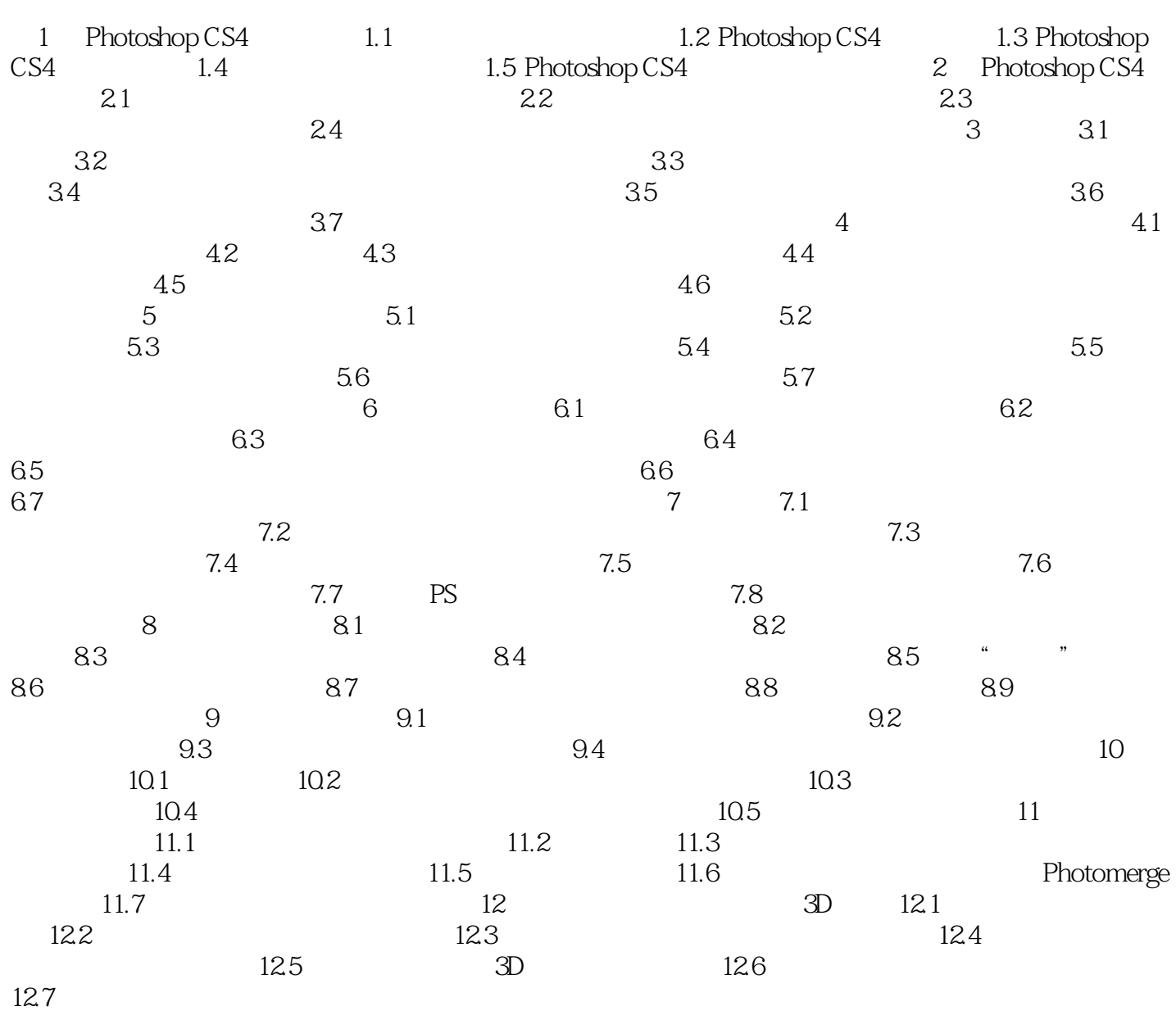

#### Photoshop CS4

 $1.$ 

#### Photoshop

·位图图像:位图图像由许许多多的被称为像素的点所组成,这些不同颜色的点按照一定的次序

 $1 - 1$ 

·矢量图形:矢量图形又称向量图,是以线条和颜色块为主构成的图形。

 $1 - 2$ 

## <<iLike Photoshop CS>>

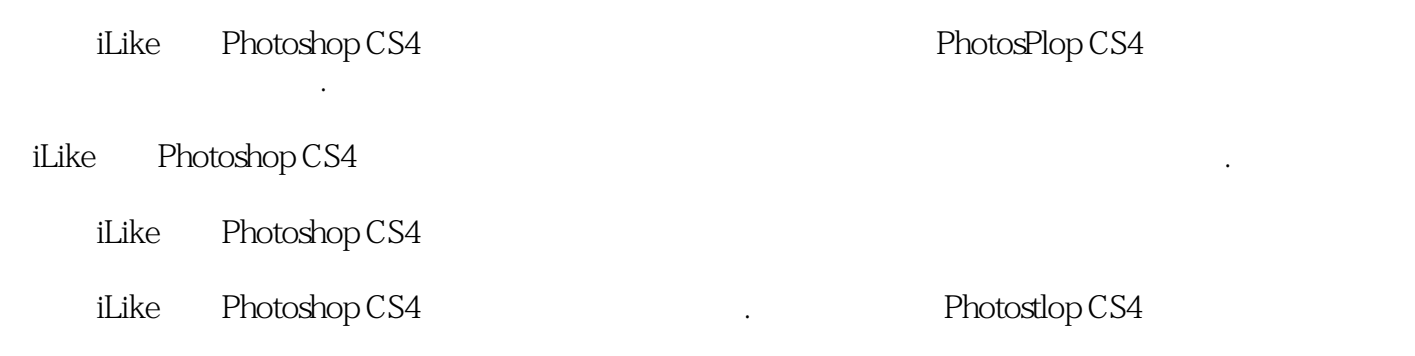

# <<iLike Photoshop CS>>

本站所提供下载的PDF图书仅提供预览和简介,请支持正版图书。

更多资源请访问:http://www.tushu007.com